## Adobe Photoshop 2021 (Version 22.4.2) HACK License Key Free [Win/Mac] [2022]

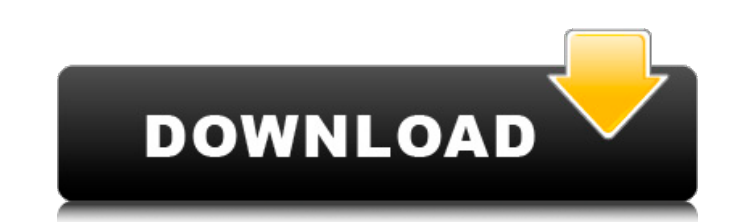

## **Adobe Photoshop 2021 (Version 22.4.2) Crack Free [March-2022]**

The Basics of Using Photoshop Photoshop has a robust file-based system that makes it easy to create and alter raster images. These images can be created from any file type, including the Adobe Illustrator, Adobe InDesign, and Adobe Fireworks file formats. Photoshop provides an image browser, a path utility, color picker, and Adobe Bridge, a handy tool for finding and organizing files. The image's layers can be rearranged and edited without disturbing the underlying image. Photoshop provides many built-in commands to organize, edit, and manage images. Features Photos can be easily cropped or rotated, and other editing tools are included to make it easy to tweak photos. Adobe Camera Raw is Adobe's version of Apple's Camera Raw. Adobe's image rendering program is Adobe Camera Raw, which allows for the tweaking of images after the fact using a number of image adjustments. The image rendering process includes all the basic adjustments a photographer might want, such as white balance, sharpening, contrast, and brightness. Ad-free version In the left pane, Layers lets you easily add or remove image layers. Photoshop has various layers that you can manipulate independently. You can layer images, layer text, and layer effects such as drop shadows, bevels, and lens flares. In the layer panel, you can toggle between the type of layer that you have selected. This also shows the type of adjustment that will be made to that layer. Zoom in and out using the View options in the bottom left. The tab below the layers panel provides quick access to the Edit menu options and to the layers panel. The menu bar has options for font, tools, and other commands. The toolbox is a tool palette for the various Photoshop tools. The menu bar can be toggled with a button in the upper left. The various tools can be accessed from the toolbox, using the tool options in the toolbox menu. The Options bar also provides many options. You can resize images using the image resize tool. A new feature in CS6 is alignment guides. These guides are very useful and should be applied regularly to make sure that the top, bottom, left, and right of images are aligned. You can have any number of lasso and magic wand selections. Use the Move tool to move images and shapes

**Adobe Photoshop 2021 (Version 22.4.2) Activation Code With Keygen Free Download**

Photoshop is an image editing and graphics designer software created by Adobe Systems. It was released in 1990 and runs on OS X and Windows. Photoshop was the most powerful image editing software in the world until the release of GIMP and Photoshop Elements. Since then, it has continued to be one of the most popular editing tools for photographers and graphic designers. In particular, it is essential for those who want to enter the industry and those who don't want to spend a ton of money. In this post, I will compare Photoshop and Photoshop Elements and what makes each of these programs better than the other, especially for photographers, graphic designers, and digital artists. What's inside Adobe Photoshop and Photoshop Elements? Photoshop is a very powerful tool with a simple user interface. However, it may be too large and cumbersome for new users to learn. Many photoshop users have learned how to use Photoshop in a certain way that may not be ideal. Photoshop Elements is a subset of Photoshop and contains many of the same features of Photoshop. It is often considered a cheap alternative to the more expensive Photoshop. Photoshop Elements is a good option for beginners who are looking for a simpler tool for editing images. In particular, Photoshop Elements is a graphic editor that includes the following features and tools: Basic editing tools Color wheels 2D and 3D Artistic filters 3D effects and rotations Image layers Animation Image transformation and effects Oil and Portrait painting Film editing Transformation tools Editing and Layers tools Basic image processing Overall, Photoshop Elements has many of the same image editing features of Photoshop. However, it may be simpler to use. As a result, it's a great program for the beginning user and image editor. However, some of the features found in Photoshop are outside the scope of Photoshop Elements, including: Photoshop includes a database of over 100 tools and 3,400 commands. Photoshop Elements includes a database of 933 tools and 2,000 commands. The filter functionality of Photoshop is quite extensive and is not as simple as the filter interface in Photoshop Elements. Photoshop Elements has three types of filters: artistic, effects, and hand-drawn. Overall, Photoshop Elements has many of the same editing tools as Photoshop. One thing that sets it apart from the professional version of Photoshop is its improved interface. 388ed7b0c7

**Adobe Photoshop 2021 (Version 22.4.2) Activation Code**

## Note

## **What's New in the?**

1. Field of the Invention The present invention relates to an image forming apparatus provided with a plurality of image forming units. 2. Description of the Related Art Image forming apparatuses, such as MFPs (Multi Function Peripherals), provided with a plurality of image forming units, each including an image carrier on which an image is formed, an image forming unit body in which the image carrier is accommodated and a conveying unit (hereinafter referred to as image forming units) are known. When these image forming apparatuses are used, such as when they are connected to a host apparatus and when image forming operation is performed by the host apparatus, such as when a job request from the host apparatus is received, the image forming units in the image forming apparatus are switched on and off in accordance with the received job request so that image forming processing can be performed on a plurality of sheets of paper. The images are sequentially formed on sheets of paper in an image forming apparatus provided with a plurality of image forming units. Here, the operation states of the image forming units while the image forming operation is performed by the image forming apparatus are sequentially listed, for example, as a difference between the image forming units. An example of the difference between the image forming units will be described below. For example, an image forming unit is switched on in accordance with job request from a host apparatus and the image forming unit performs image forming processing on a sheet of paper. In this case, when the image forming unit is switched on, the image forming unit is in a state in which an image forming start instruction is not received from the host apparatus. In other words, the image forming unit is in a state in which the image forming unit is not able to receive the image forming start instruction from the host apparatus. This state is defined as a state in which the image forming unit is waiting for the image forming start instruction from the host apparatus. Here, a state in which the image forming unit is in a state in which the image forming unit is waiting for the image forming start instruction from the host apparatus may also be called a state in which an image forming start instruction is not received from the host apparatus. Hereinafter, a state in which the image forming unit is in a state in which the image forming unit is waiting for the image forming start instruction from the host apparatus is referred to as a state in which an image forming start instruction is not received from the host apparatus. When the image

**System Requirements For Adobe Photoshop 2021 (Version 22.4.2):**

Supported OS: Windows 8, Windows 7, Windows Vista, Windows XP SP3, Windows XP SP2 DirectX version: 9.0 Windows® 8, Windows® 7, Windows® Vista, Windows® XP SP3, Windows® XP SP2 Minimum specs: AMD Radeon™ HD 5000-series GPU or better Intel® Core™ i3-3220 or better 2 GB RAM HDD space of at least 20 GB DirectX® version: 9.0 AMD Radeon™ HD 5500

[https://fuerzasparavivir.com/wp-content/uploads/2022/07/Photoshop\\_CS3\\_Install\\_Crack\\_\\_\\_Free\\_Download\\_Latest\\_2022.pdf](https://fuerzasparavivir.com/wp-content/uploads/2022/07/Photoshop_CS3_Install_Crack___Free_Download_Latest_2022.pdf) <http://www.giffa.ru/self-improvementcoaching/adobe-photoshop-cc-2019-crack-mega-april-2022/> <https://ayusya.in/adobe-photoshop-2021-version-22-1-0-torrent-mac-win-latest/> <https://rhea-recrutement.com/wp-content/uploads/2022/07/chekaiy.pdf> [http://fritec-doettingen.ch/wp-content/uploads/2022/07/Photoshop\\_2021\\_Version\\_223\\_KeyGenerator\\_\\_Activation\\_Code\\_With\\_Keygen\\_Download.pdf](http://fritec-doettingen.ch/wp-content/uploads/2022/07/Photoshop_2021_Version_223_KeyGenerator__Activation_Code_With_Keygen_Download.pdf) <https://www.vialauretanasenese.it/wp-content/uploads/2022/07/nandfri.pdf> [http://yiyo.es/wp-content/uploads/2022/07/Photoshop\\_CS4.pdf](http://yiyo.es/wp-content/uploads/2022/07/Photoshop_CS4.pdf) <https://rinlihansignva.wixsite.com/gilkcrypelyl/post/adobe-photoshop-2021-version-22-3-keygen-download-mac-win> <http://jelenalistes.com/?p=10394> <http://dottoriitaliani.it/ultime-notizie/salute/adobe-photoshop-2021-keygen-generator-free-download/> <https://centraldomarketing.com/adobe-photoshop-cc-2015-version-18-nulled-download-win-mac-latest/> <https://lavavajillasportatiles.com/adobe-photoshop-cc-2019-version-20-crack-mega-keygen-full-version-download/> <https://booktiques.eu/wp-content/uploads/2022/07/saddeny.pdf> <https://offdq.com/2022/07/05/adobe-photoshop-express-serial-number-registration-code-free/> <https://learnpace.com/photoshop-2021-version-22-5-1-crack-file-only-mac-win-updated/> <https://firmateated.com/2022/07/05/photoshop-cc-2015-version-18-patch-full-version-latest/> [https://www.alnut.com/wp-content/uploads/2022/07/Adobe\\_Photoshop\\_CC\\_2015-2.pdf](https://www.alnut.com/wp-content/uploads/2022/07/Adobe_Photoshop_CC_2015-2.pdf) <https://htownkitchenandbath.com/2022/07/05/adobe-photoshop-2021-with-license-key-free-download-pc-windows-april-2022/> <https://crystalshine.eu/wp-content/uploads/2022/07/kirbwelb-1.pdf> <https://conbluetooth.net/adobe-photoshop-cs4-serial-number-free-download-latest/> [https://explorerea.com/wp-content/uploads/2022/07/Photoshop\\_CS5.pdf](https://explorerea.com/wp-content/uploads/2022/07/Photoshop_CS5.pdf) <https://lacomfortair.com/photoshop-cc-keygen-only-activation-code-with-keygen-download-2/> <https://digi-office.eu/2022/07/05/adobe-photoshop-cs5-hack-patch-torrent-activation-code-free-3264bit-updated-2022/> <https://touky.com/photoshop-cc-2018-2/> <https://suchanaonline.com/photoshop-cs6-win-mac/> <https://terapeutas.shop/wp-content/uploads/2022/07/pastvall.pdf> <http://garage2garage.net/advert/photoshop-2022-serial-number-full-version-mac-win-latest-2022/> [https://www.informaticatermoli.it/wp-content/uploads/2022/07/Photoshop\\_2020\\_version\\_21.pdf](https://www.informaticatermoli.it/wp-content/uploads/2022/07/Photoshop_2020_version_21.pdf) <https://loveandhappiness.tv/adobe-photoshop-cc-2015-version-17-activation-3264bit-march-2022/> [https://emealjobs.nttdata.com/pt-pt/system/files/webform/photoshop-2022-\\_3.pdf](https://emealjobs.nttdata.com/pt-pt/system/files/webform/photoshop-2022-_3.pdf)